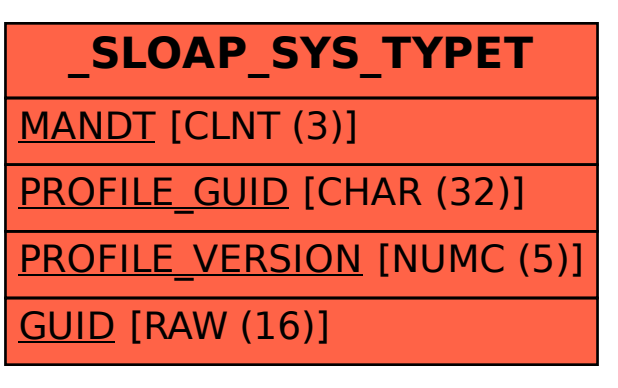

SAP ABAP table /SLOAP/SYS TYPET {Transpoert tables for SLOAP system types}